## WNIOSKODAWCA:

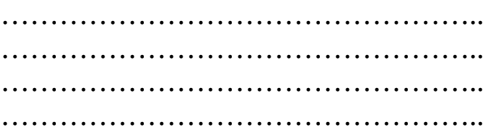

(imię i nazwisko/nazwa, adres, adres e-mail)

## **Starosta Sokólski**

ul. Marsz. J. Piłsudskiego 8 16-100 Sokółka

## WNIOSEK O UDOSTĘPNIENIE INFORMACJI PUBLICZNEJ

Na podstawie art. 2 ust. 1 i art. 10 ust. 1 ustawy z dnia 6 września 2001 r. o dostępie do informacji publicznej (Dz. U. z 2022 r. poz. 902) proszę o udostępnienie informacji w następującym zakresie:

………………………………………………………………………………………………………………………. ………………………………………………………………………………………………………………………. ……………………………………………………………………………………………………………………….

………………………………………………………………………………………………………………………. Jednocześnie, na podstawie art. 14 ust. 1 powołanej ustawy, wnoszę o udostępnienie mi powyższych informacji w następujący sposób \*:

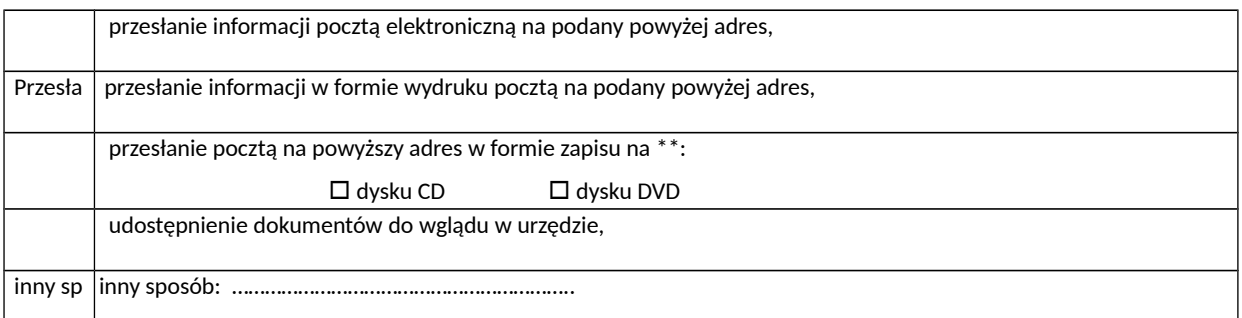

miejscowość i data podpis wnioskodawcy

…………………………………………. ………………………………….

Pouczenie:

Zgodnie z art. 13 ust. 1 ustawy o dostępie do informacji publicznej - udostępnianie informacji publicznej na wniosek następuje bez zbędnej zwłoki, nie później jednak niż w terminie 14 dni od dnia złożenia wniosku. Jeżeli informacja nie może być udostępniona w tym terminie, Starosta Sokólski powiadamia w ciągu 14 dni od dnia złożenia wniosku o powodach opóźnienia oraz o terminie, w jakim udostępni informację, nie dłuższym jednak niż 2 miesiące od dnia złożenia wniosku. W przypadku uchybienia przez Starostę Sokólskiego powyższemu terminowi - wnioskujący jest uprawniony do wniesienia skargi do wojewódzkiego sądu administracyjnego.

Uwagi:

\* proszę zakreślić jedno właściwe pole krzyżykiem

\*\* proszę wybrać jeden z nośników przez zakreślenie właściwego pola krzyżykiem